# **The** gillnetfunctions **package for R**

# **Using gillnetfunctions.R**

The easiest method is simply to read the file gillnetfunctions.R into your R session. This is done from the File menu > Source R code… (If you save the R workspace then the workspace will retain the functions.)

The gillnetfunctions. R file defines the function gillnetfit. It also defines three additional functions (one for calculating the fitted relative retention curves, and two for plotting the curves and the deviance residuals) that are called by gillnetfit. These three additional functions are not intended to be called directly by the user.

gillnetfit *Function for fitting relative retention curves to gillnet data. Relative fishing efficiencies (or unequal fishing effort) of the meshes can be specified.* 

**\_\_\_\_\_\_\_\_\_\_\_\_\_\_\_\_\_\_\_\_\_\_\_\_\_\_\_\_\_\_\_\_\_\_\_\_\_\_\_\_\_\_\_\_\_\_\_\_\_\_\_\_\_\_\_\_\_\_\_\_\_\_\_\_\_\_\_\_\_\_\_\_\_\_\_\_\_\_\_\_\_** 

**\_\_\_\_\_\_\_\_\_\_\_\_\_\_\_\_\_\_\_\_\_\_\_\_\_\_\_\_\_\_\_\_\_\_\_\_\_\_\_\_\_\_\_\_\_\_\_\_\_\_\_\_\_\_\_\_\_\_\_\_\_\_\_\_\_\_\_\_\_\_\_\_\_\_\_\_\_\_\_\_\_** 

#### **Description**

gillnetfit fits relative retention curves to data from gillnet selectivity experiments using maximum likelihood. The retention curves can be normal shaped (with fixed spread, or spread proportional to mesh size), gamma shaped, or log-normal shaped. Plots of the fitted curves and deviance residuals are produced by default.

The curves are fitted using the R function  $\sigma \mathbb{1}$  for fitting log-linear models. The methodology, and definition of parameters, is given in

*Millar, R. B., and Holst, R. (1997). Estimation of gillnet and hook selectivity using log-linear models. ICES J. Mar. Sci. 54: 471-477.*

#### **Usage**

```
gillnetfit(data,meshsizes,type="norm.loc",rel=NULL, 
                       plots=c(T,T), plotlens=NULL, details=F)
```
## **Arguments**

The first two arguments are required.

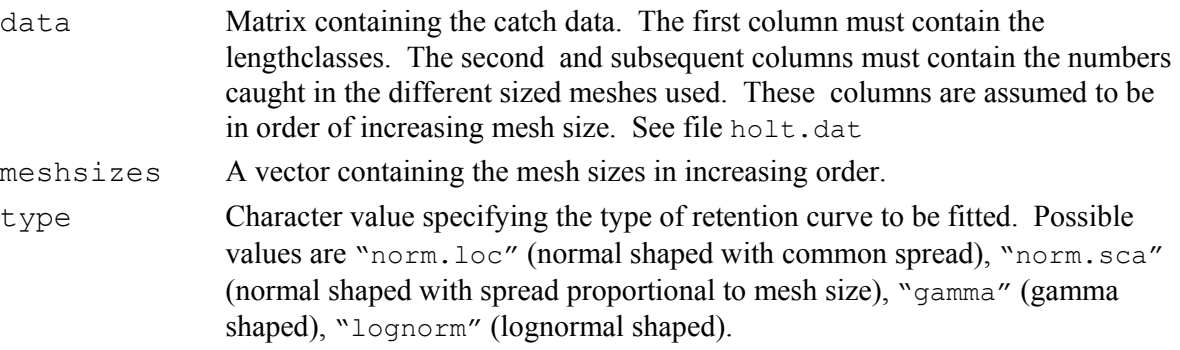

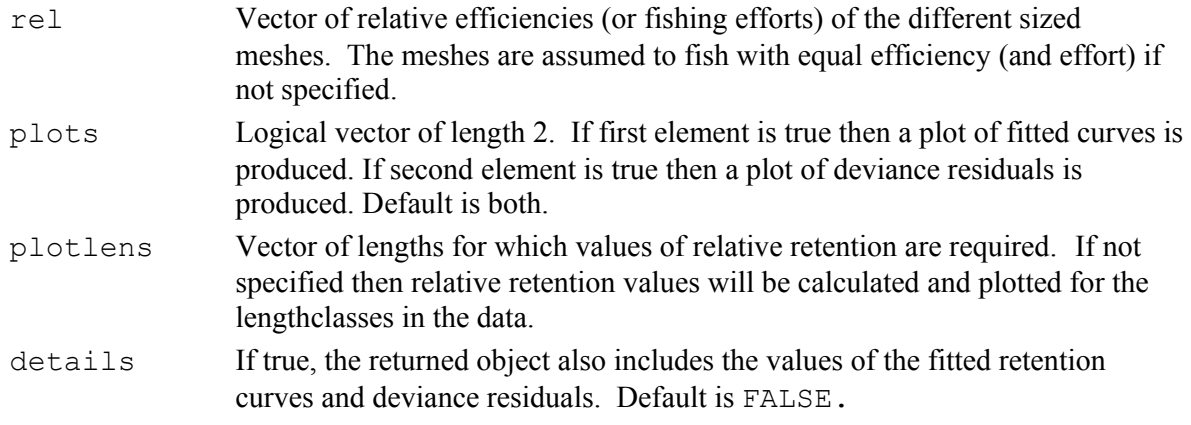

## **Value**

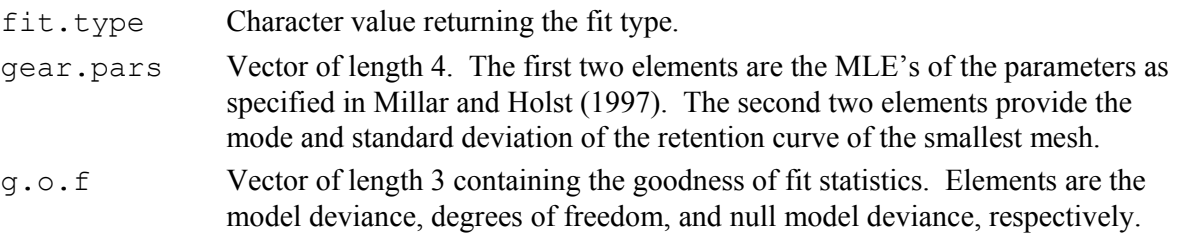

#### If details=T then also

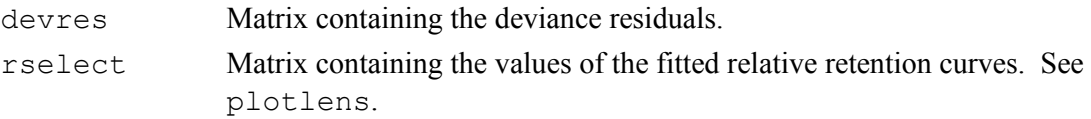

## **Author**

Russell Millar (Dept of Statistics, University of Auckland)

## **Examples**

```
#Read in catch data and specify mesh sizes 
holt.dat=matrix(scan("holt.dat"),byrow=T,ncol=9) 
meshsizes=c(13.5,14.0,14.8,15.4,15.9,16.6,17.8,19.0)
```
#Fit normal-shaped curves with common spread gillnetfit(holt.dat,meshsizes)

#Fit gamma-shaped curves and use lengths from 40 to 100 in plot gillnetfit(holt.dat,meshsizes,type="gamma",plotlens=40:100)

```
#Fit lognormal-shaped curves, with relative efficiency proportional to 
#mesh size 
gillnetfit(holt.dat,meshsizes,type="lognorm",rel=meshsizes)
```